# Politechnika Krakowska im. Tadeusza Kościuszki

# Karta przedmiotu

obowiązuje studentów rozpoczynających studia w roku akademickim 2012/2013

Wydział Inżynierii Elektrycznej i Komputerowej

Kierunek studiów: Informatyka Profil: Ogólnoakademicki Profil: Ogólnoakademicki

Forma sudiów: niestacjonarne **Kod kierunku: Info** 

Stopień studiów: I

Specjalności: bez specjalności

### 1 Informacje o przedmiocie

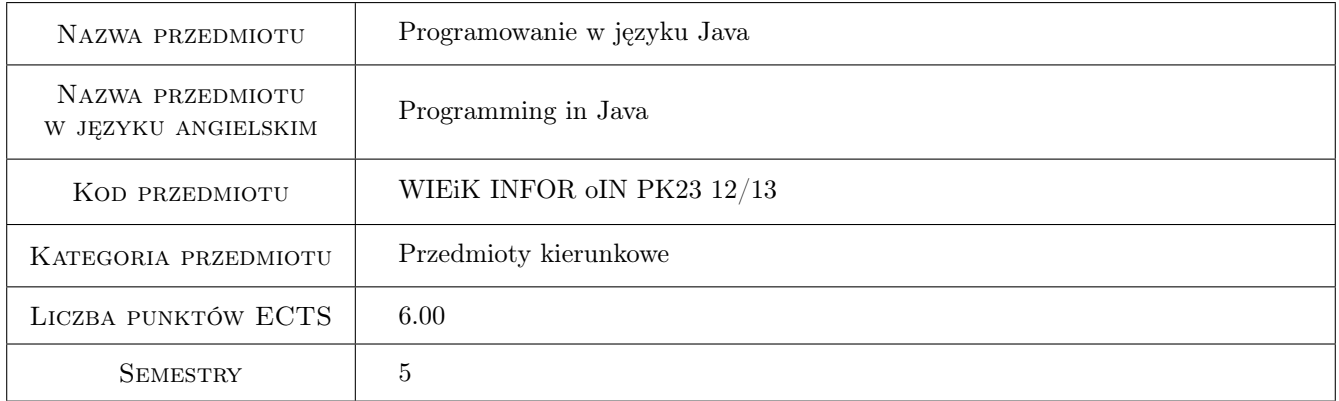

## 2 Rodzaj zajęć, liczba godzin w planie studiów

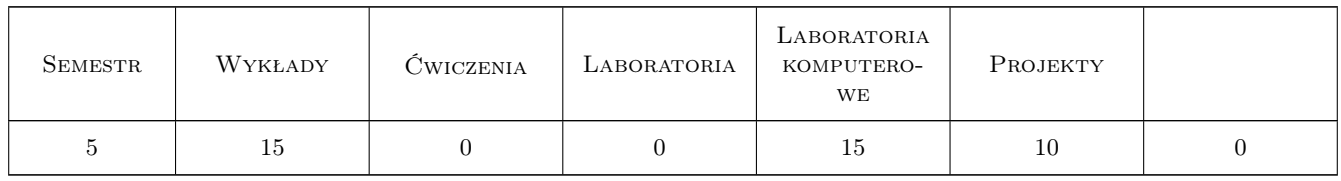

### 3 Cele przedmiotu

Cel 1 Zapoznanie studentów z metodami programowania współbieżnego w języku Java.

Cel 2 Zapoznanie studentów z metodami programowania sieciowego w języku Java.

Cel 3 Nabycie przez studentów umiejętności tworzenia GUI i grafiki użytkownika w języku Java.

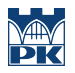

- Cel 4 Zapoznanie studentów z podstawami projektowania aplikacji mobilnych z wykorzystaniem JME.
- Cel 5 Nabycie umiejętności pracy w zespole.

### 4 Wymagania wstępne w zakresie wiedzy, umiejętności i innych **KOMPETENCJI**

- 1 Zaliczenie przedmiotu Programowanie obiektowe (4 semestr).
- 2 Podstawy programowania w języku Java.
- 3 Podstawowa wiedza w zakresie sieci komputerowych, baz danych i grafiki komputerowej.

### 5 Efekty kształcenia

- EK1 Umiejętności Student potrafi napisać aplikację wielowątkową, wykorzystywać metody synchronizacji wątków.
- EK2 Umiejętności Student zna metody programowania sieciowego w języku Java i potrafi programować aplikacje sieciowe (z wykorzystaniem TCP/IP, JDBC).
- EK3 Wiedza Student omawia zagadnienia związane z wykorzystaniem servletów i JSP do tworzenia systemów internetowych.
- EK4 Umiejętności Student potrafi zaprojektować interfejs graficzny aplikacji oraz grafikę użytkownika w języku Java.
- EK5 Umiejętności Student potrafi napisać prostą aplikację mobilną z wykorzystaniem środowiska JME.

EK6 Kompetencje społeczne Nabycie umiejętności pracy w zespole.

### 6 Treści programowe

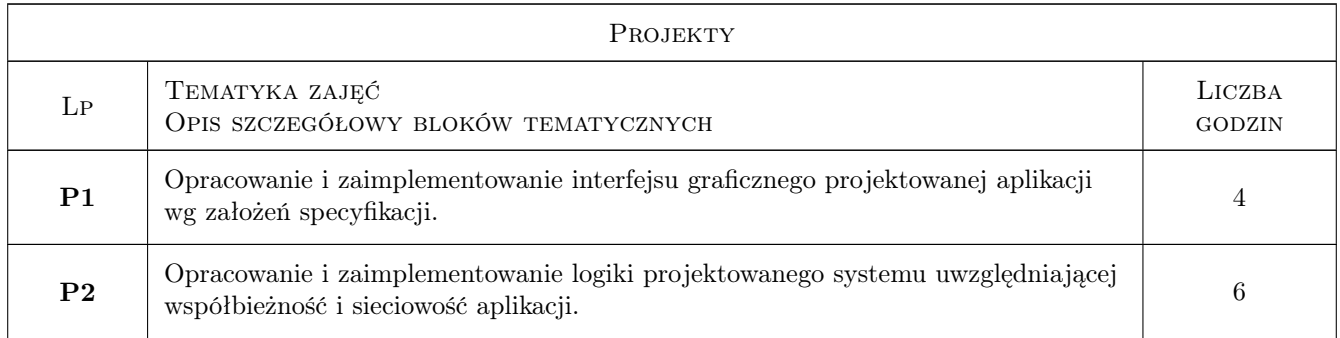

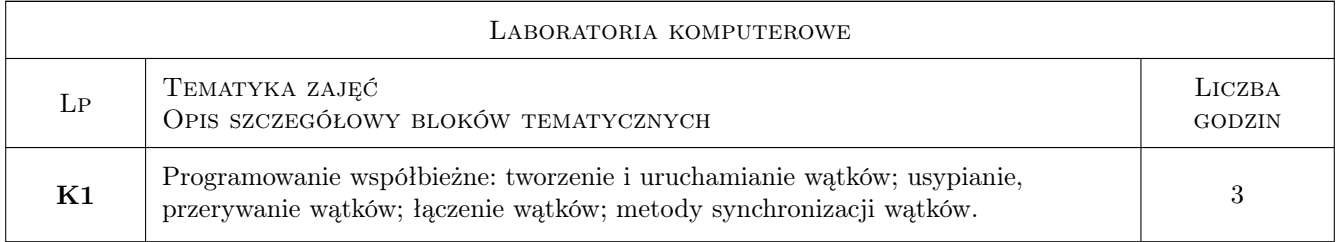

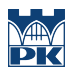

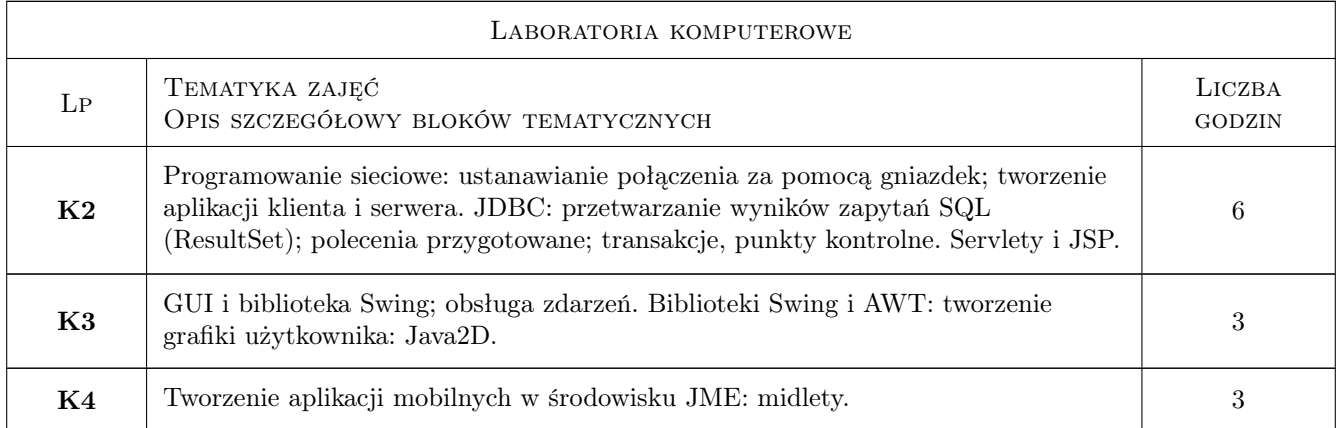

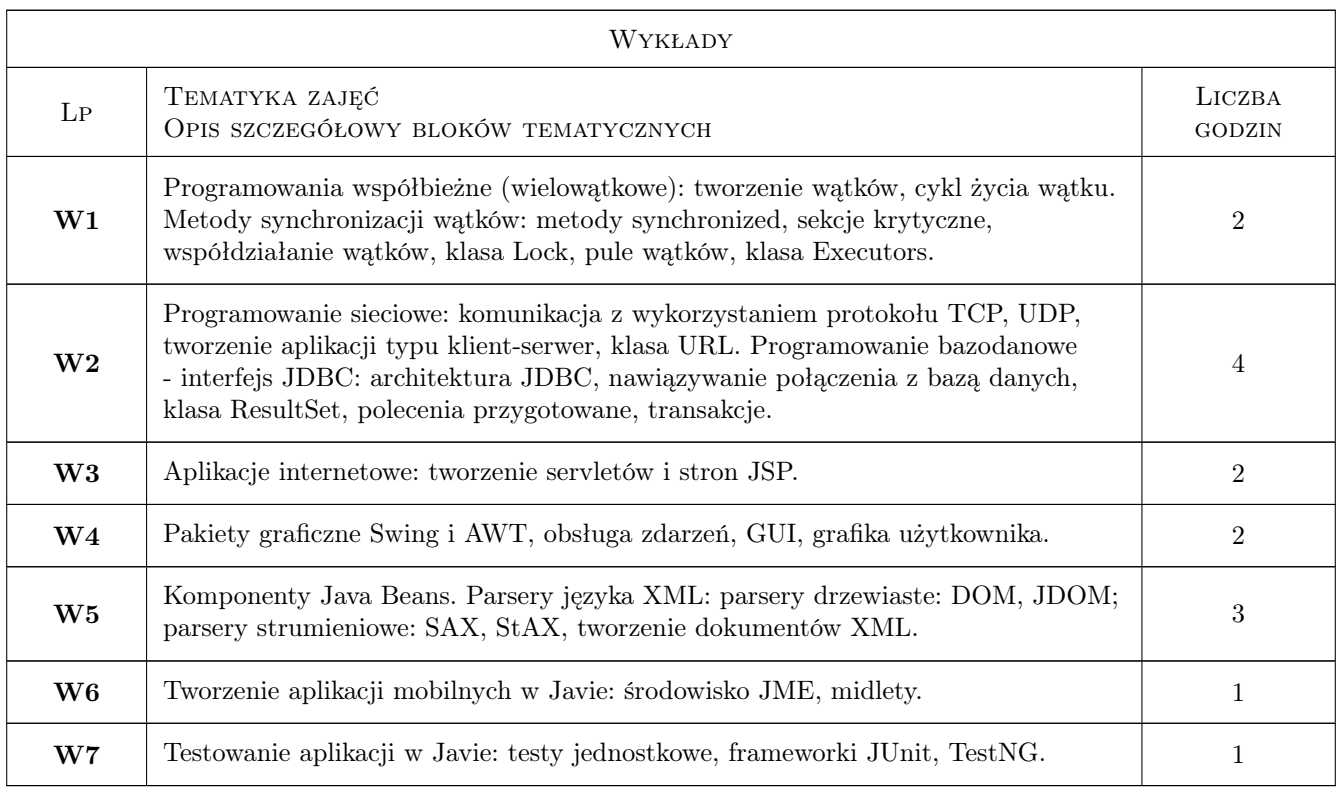

### 7 Narzędzia dydaktyczne

- N1 Wykłady
- N2 Ćwiczenia laboratoryjne
- N3 Praca w grupach
- N4 Prezentacje multimedialne
- N5 Konsultacje

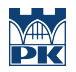

### 8 Obciążenie pracą studenta

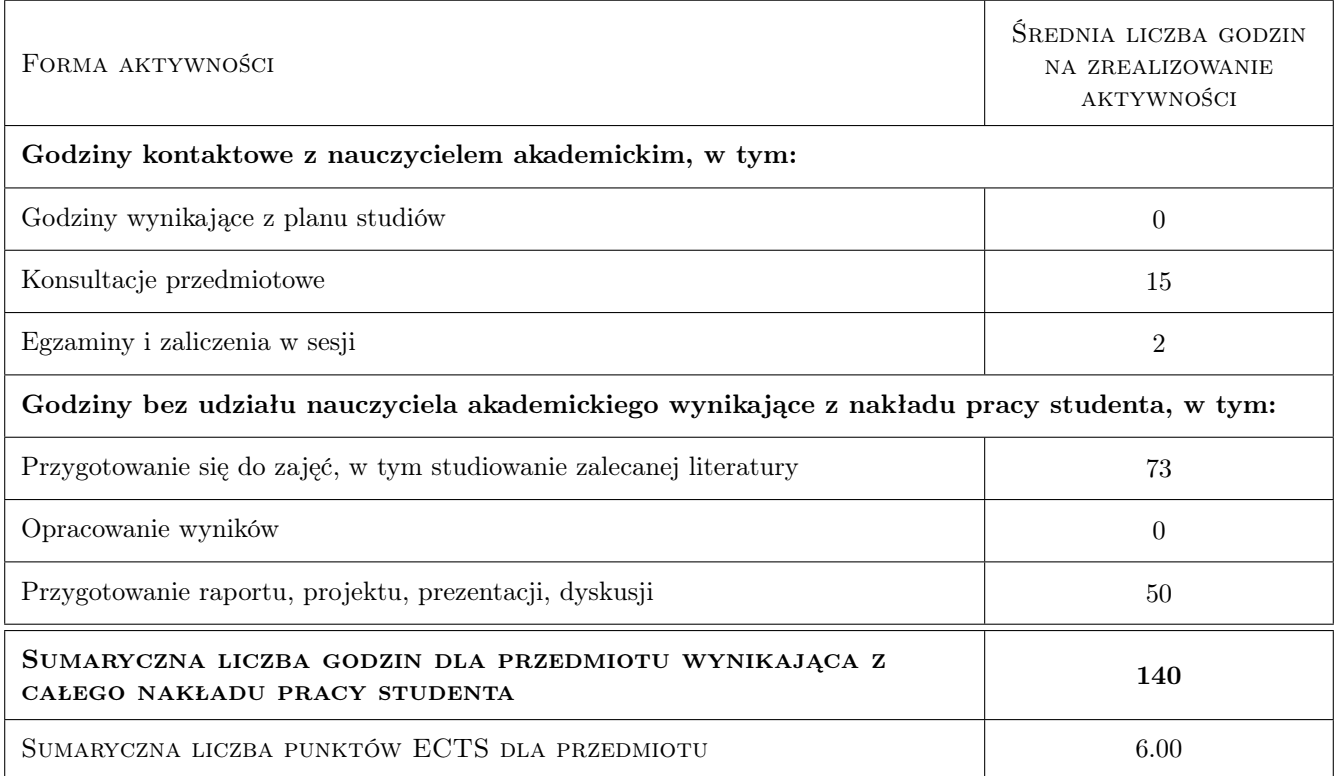

### 9 Sposoby oceny

#### Ocena formująca

- F1 Ćwiczenie praktyczne
- F2 Projekt zespołowy

#### Ocena podsumowująca

P1 Średnia ważona ocen formujących

#### Warunki zaliczenia przedmiotu

W1 Każde ćwiczenie laboratoryjne musi być zaliczone minimum na ocenę 3.0

#### Ocena aktywności bez udziału nauczyciela

- B1 Ćwiczenie praktyczne
- B2 Projekt zespołowy

#### Kryteria oceny

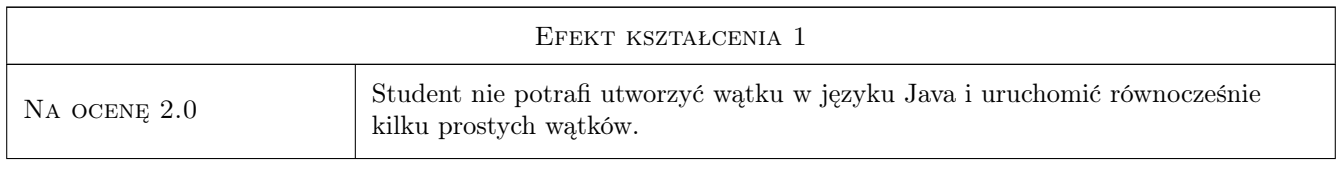

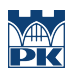

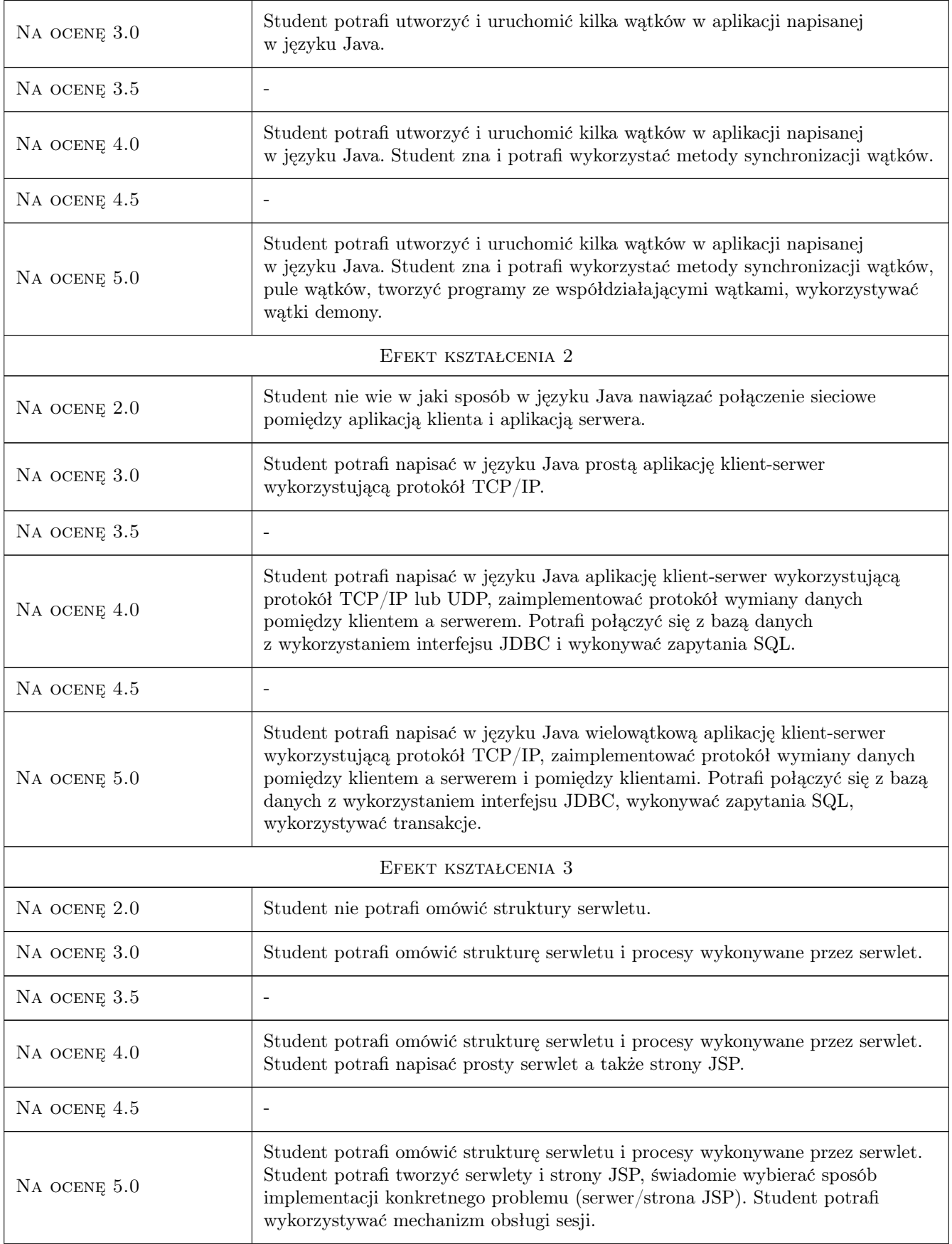

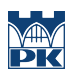

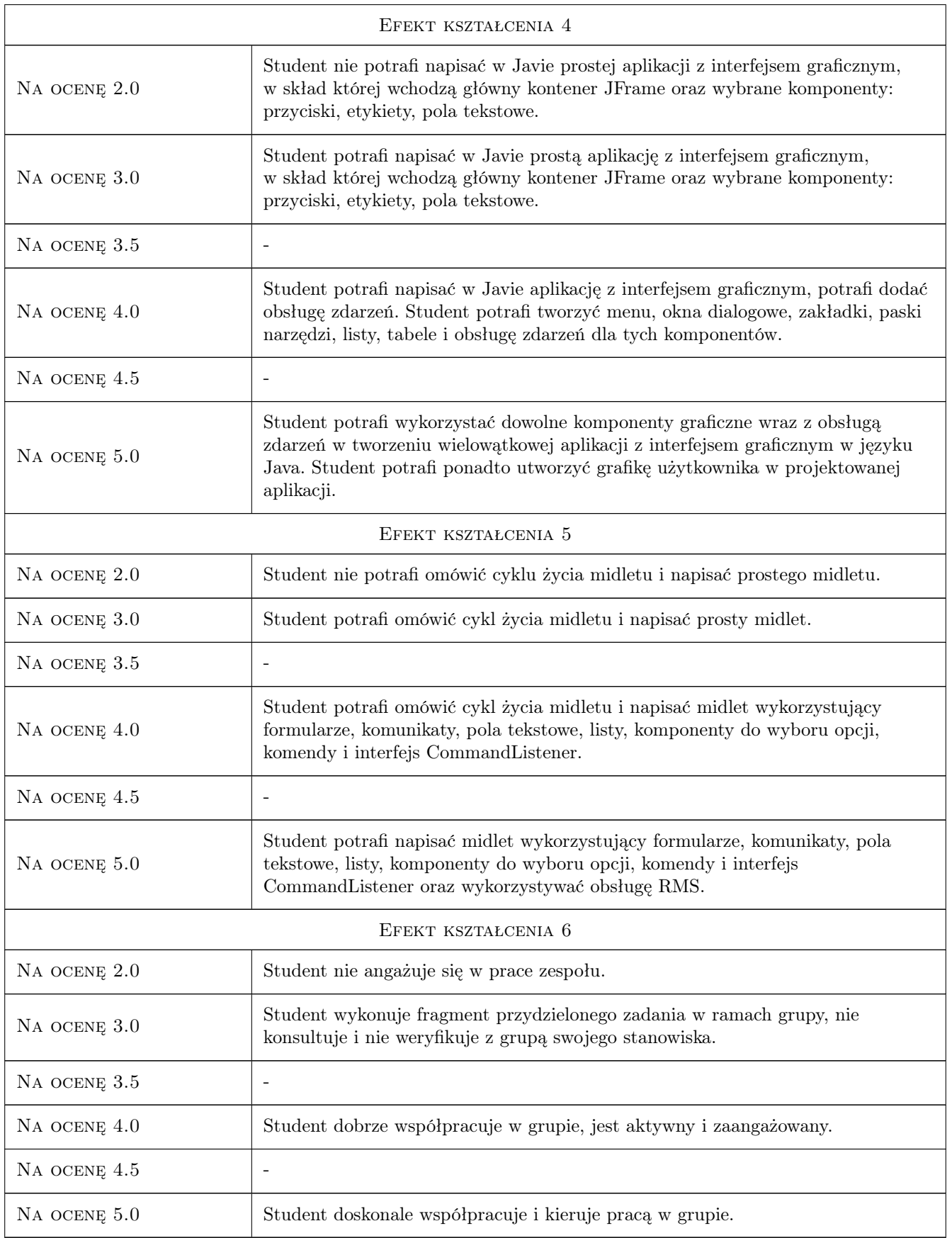

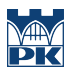

### 10 Macierz realizacji przedmiotu

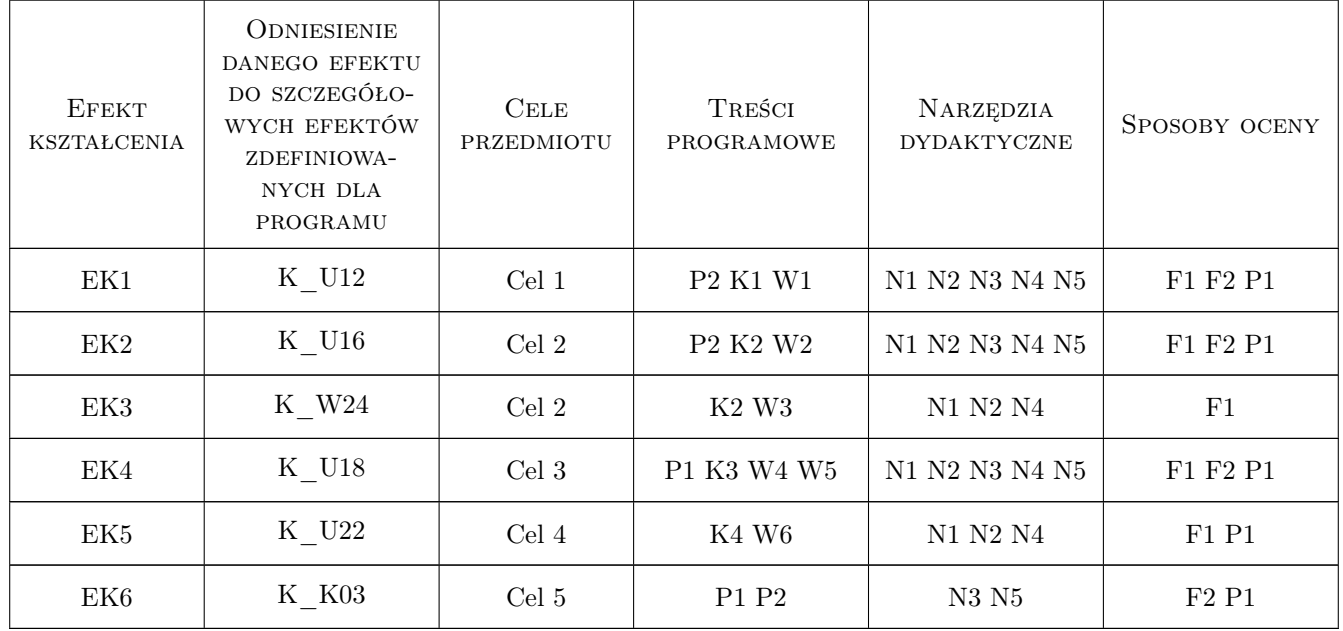

### 11 Wykaz literatury

#### Literatura podstawowa

- [1 ] Bruce Eckel Thinking in Java edycja polska, wydanie. 4, Gliwice, 2006, Helion
- [2 ] Cay S. Horstmann J, Gary Cornell Java. Techniki zaawansowane. Wydanie VIII, Gliwice, 2009, Helion
- [3 ] Marty Hall, Larry Brown, Yaakov Chaikin Core Java Servlets i JavaServer Pages. Tom I. Wydanie II, Gliwice, 2005, Helion

#### Literatura uzupełniająca

[1 ] John Ferguson Smart — Java. Praktyczne narzędzia, Gliwice, 2009, O'Reilly

#### 12 Informacje o nauczycielach akademickich

#### Osoba odpowiedzialna za kartę

dr inż. Radosław Czarnecki (kontakt: rczarnecki@pk.edu.pl)

#### Osoby prowadzące przedmiot

1 dr inż. Radosław Czarnecki (kontakt: czarneck@pk.edu.pl)

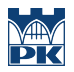

### 13 Zatwierdzenie karty przedmiotu do realizacji

(miejscowość, data) (odpowiedzialny za przedmiot) (dziekan)

PRZYJMUJĘ DO REALIZACJI (data i podpisy osób prowadzących przedmiot)

. . . . . . . . . . . . . . . . . . . . . . . . . . . . . . . . . . . . . . . . . . . . . . . .